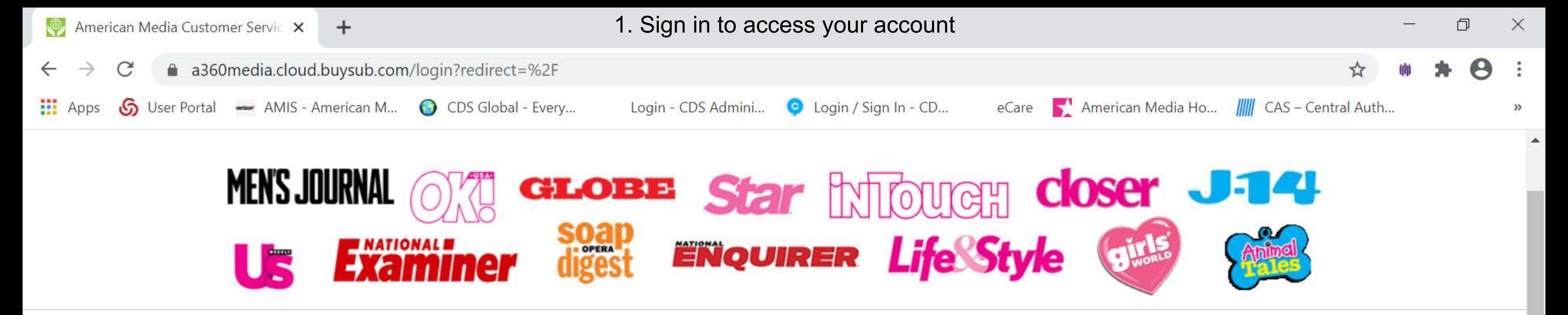

Sign In

## Click here for answers to our most frequently asked questions.

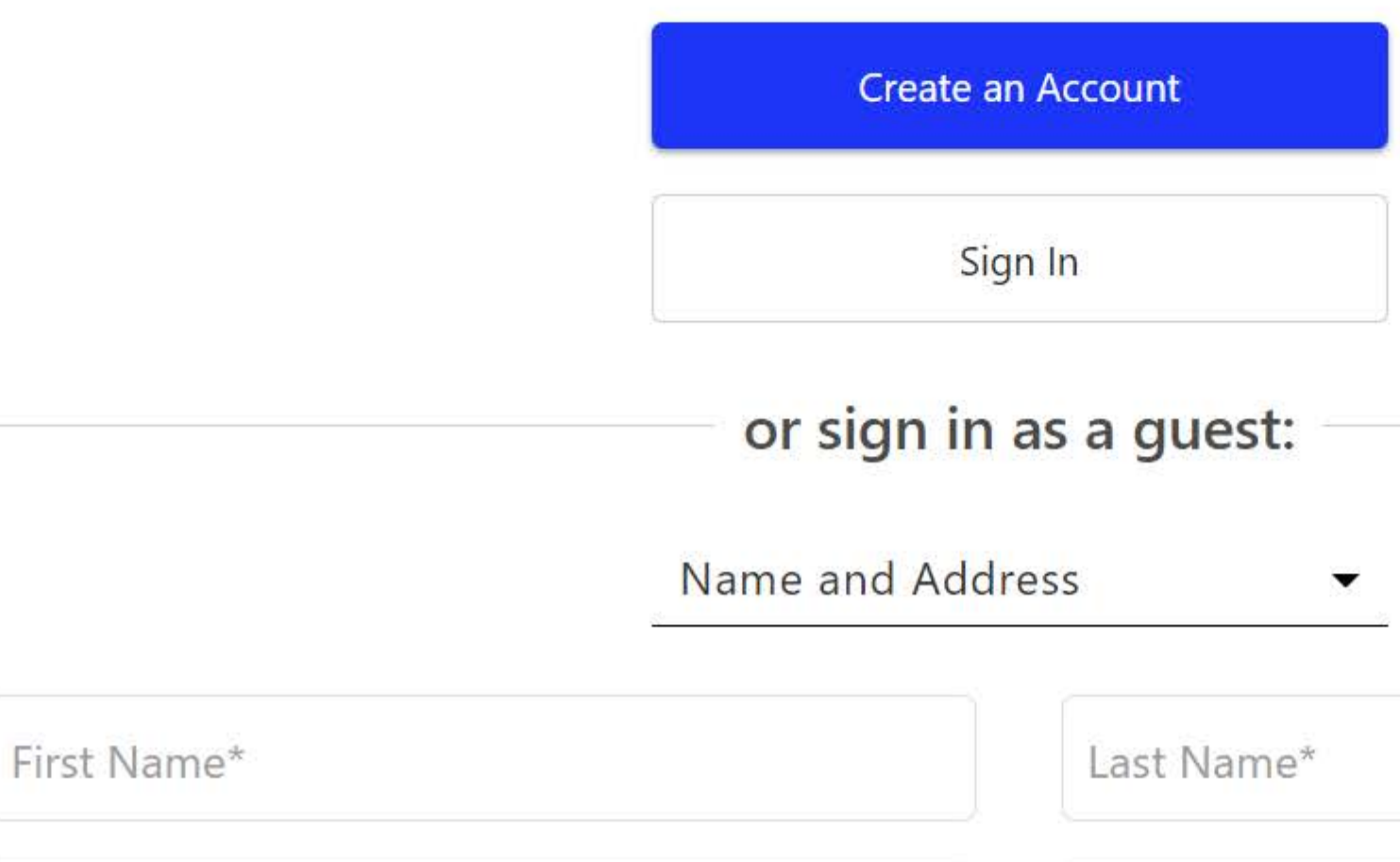

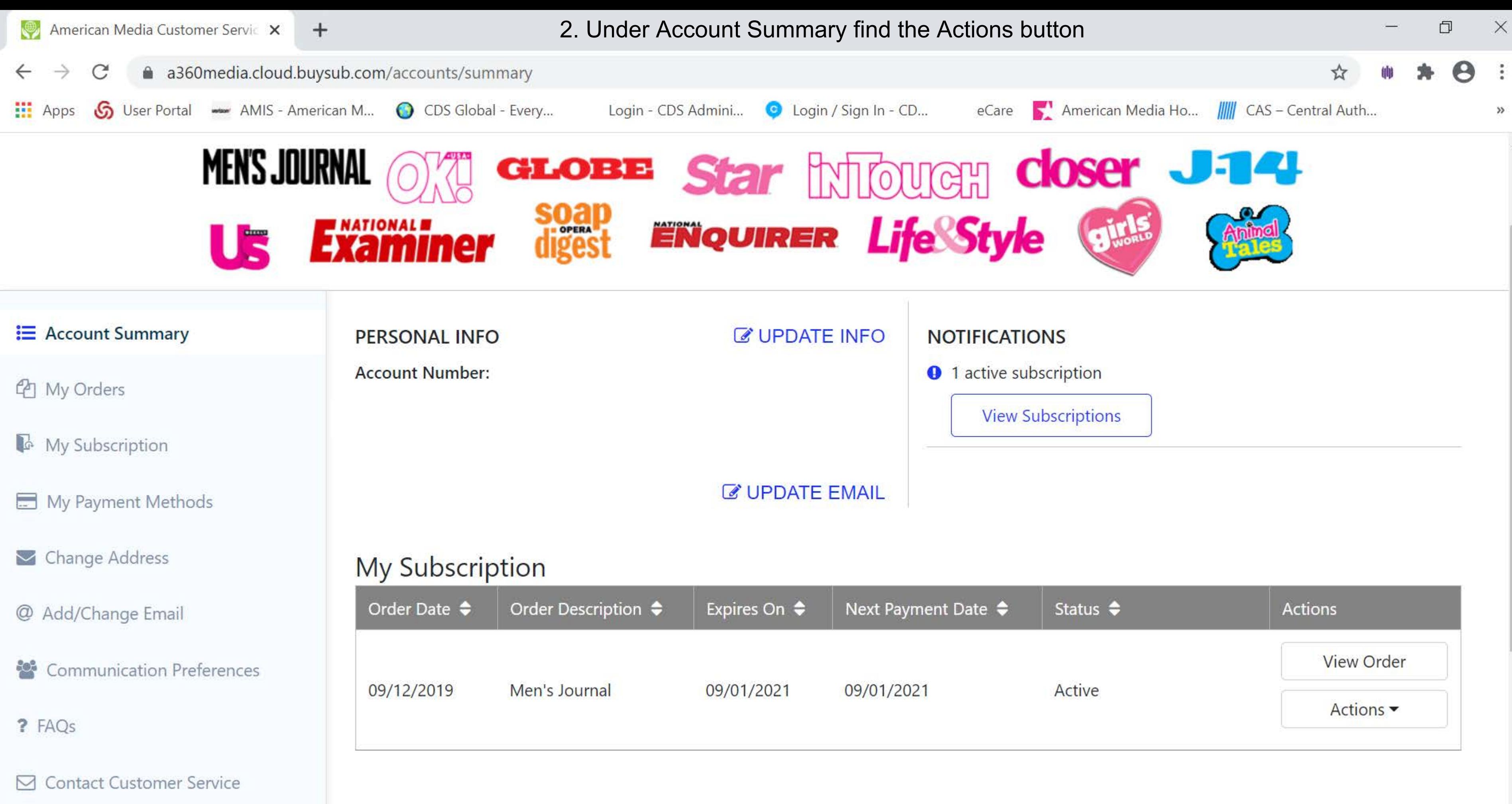

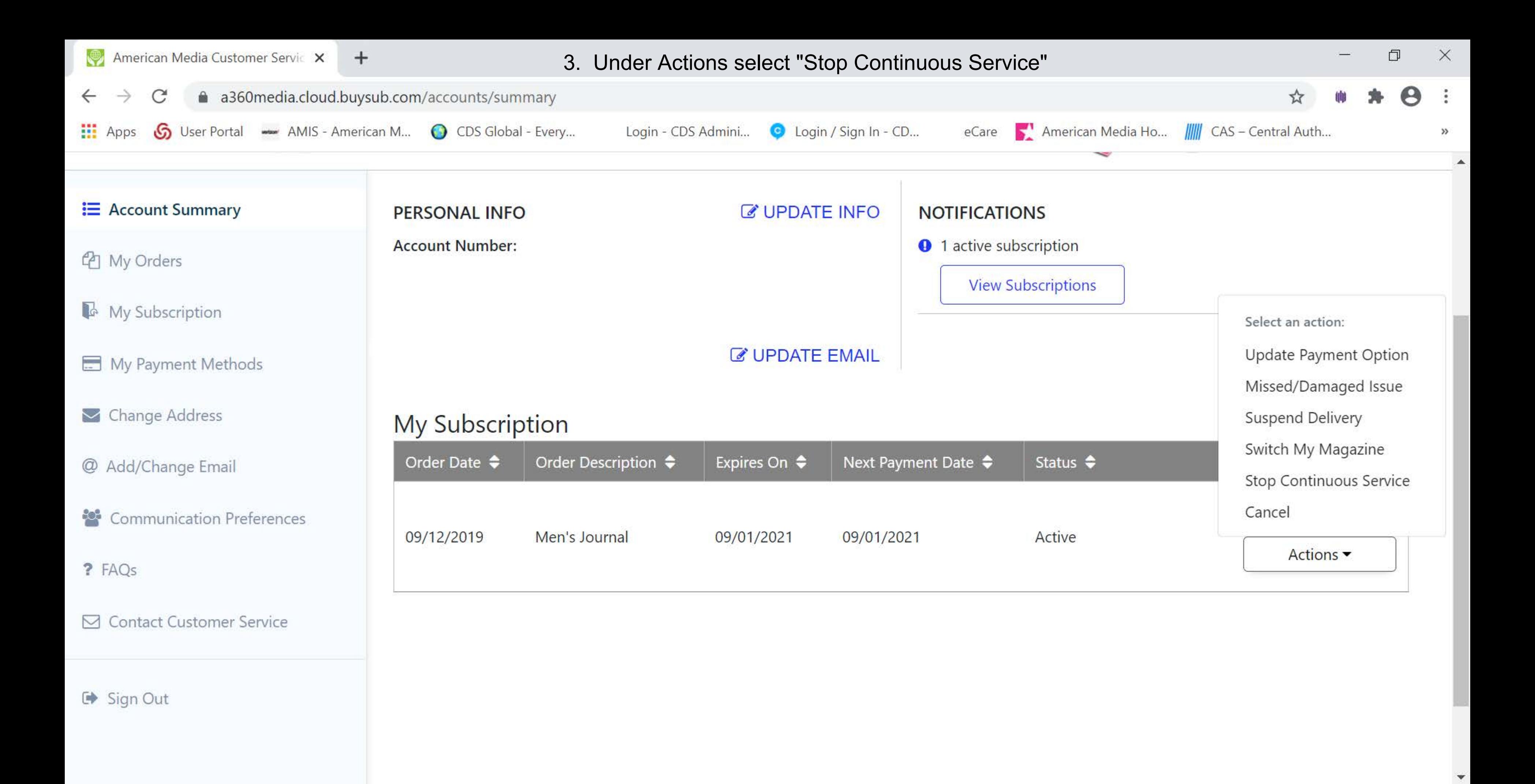

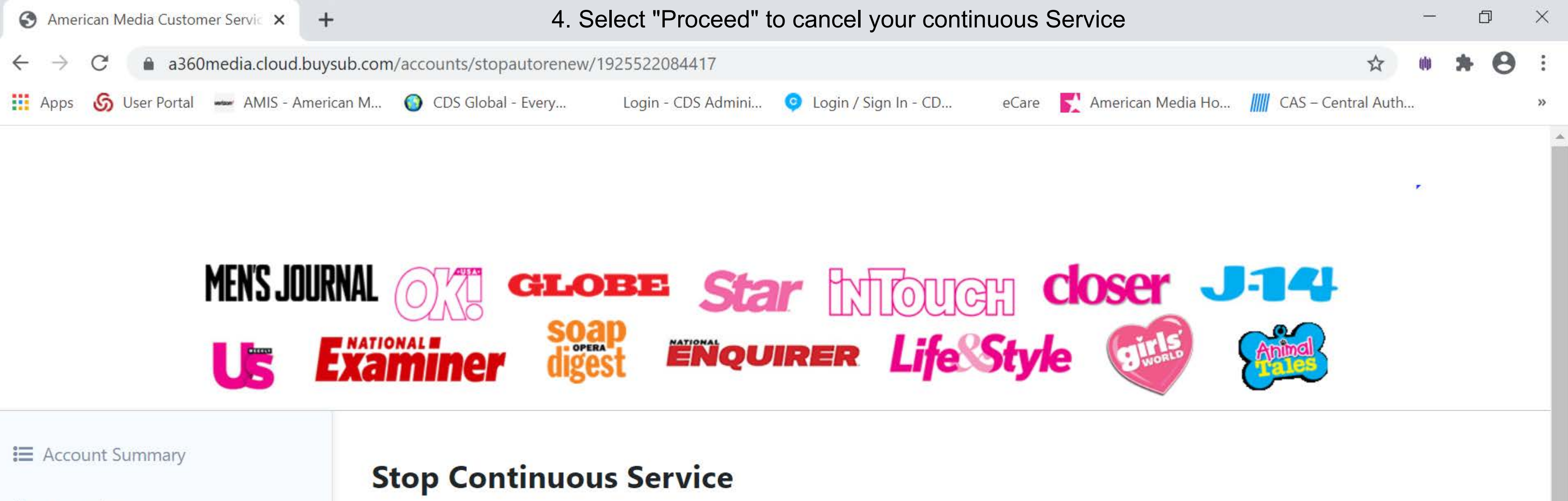

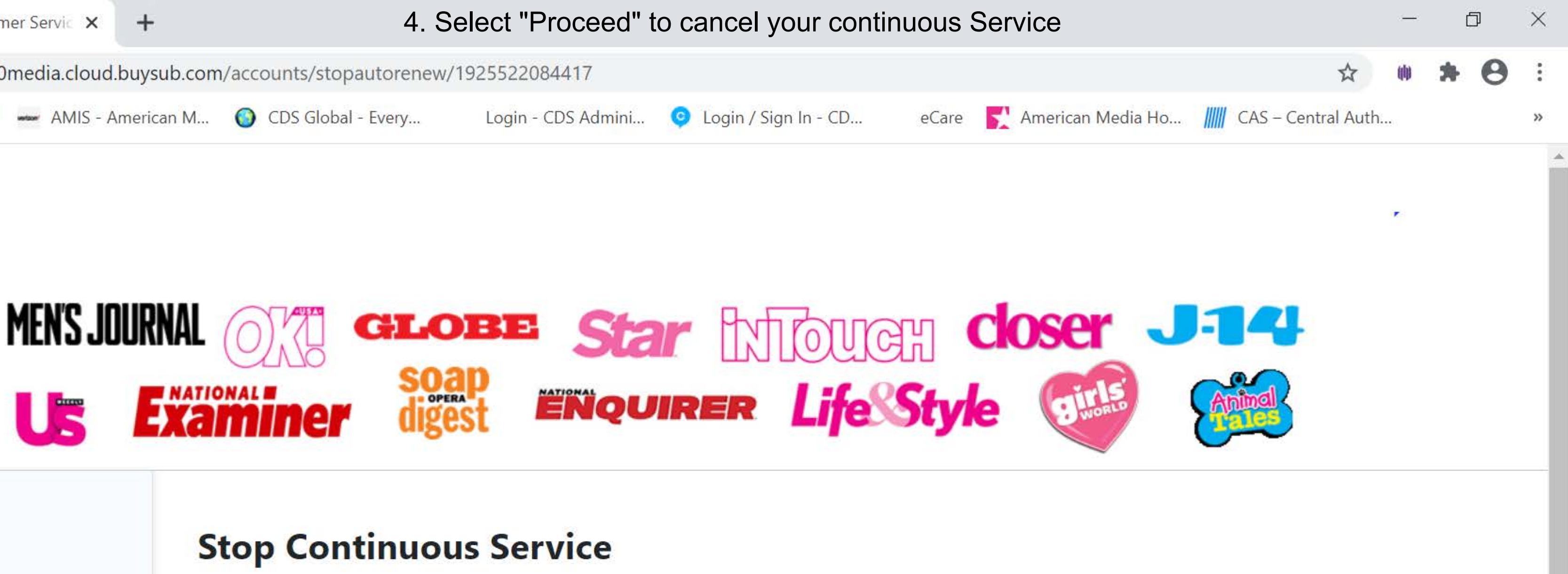

- 
- <sup>4</sup> My Orders
- My Subscription
- My Payment Methods
- $\blacktriangleright$  Change Address
- @ Add/Change Email
- **Communication Preferences** XX.

If you stop continuous service today, we'll remind you when it's time to renew.

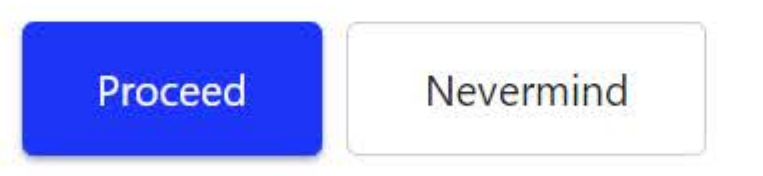